## Obsah

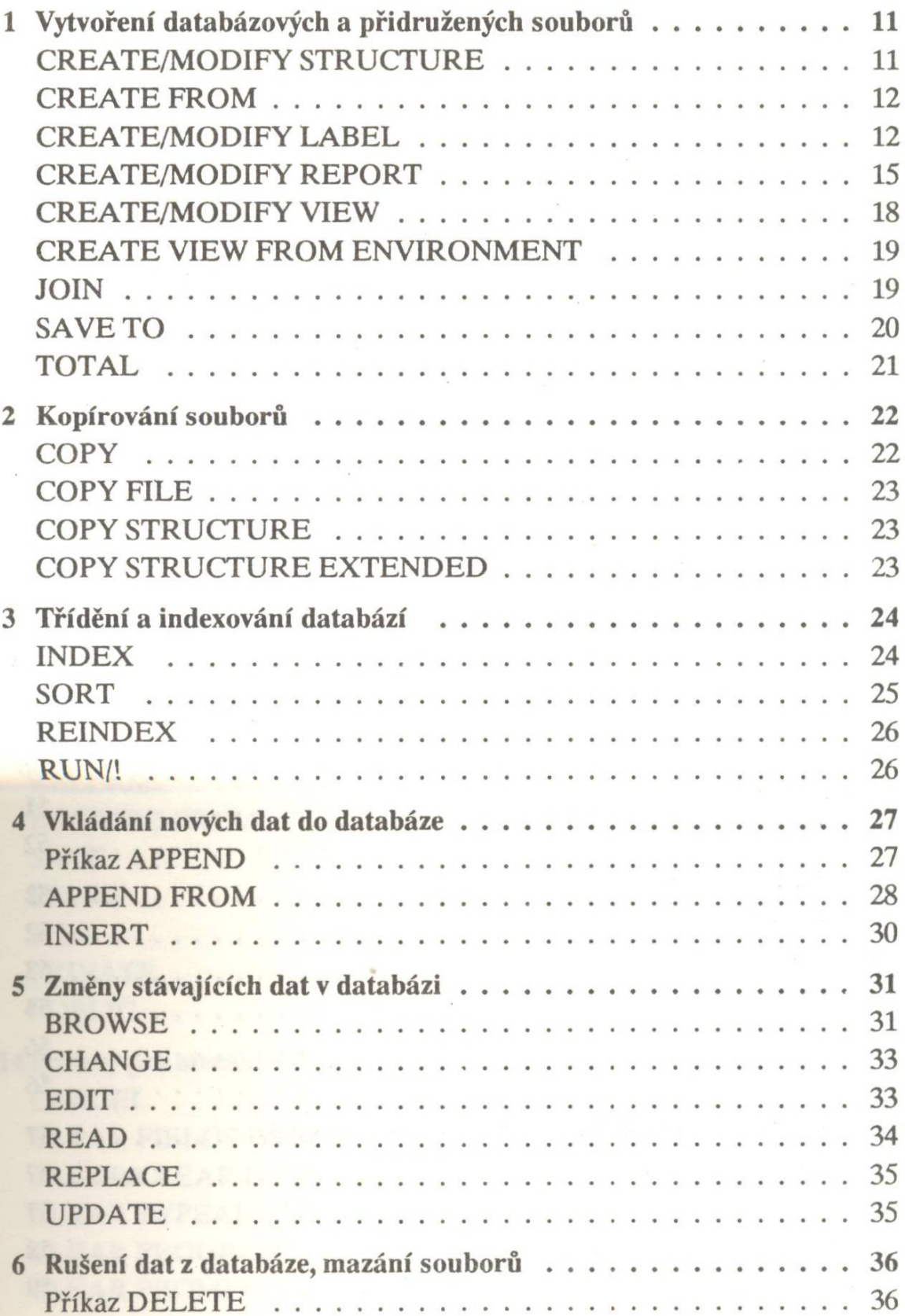

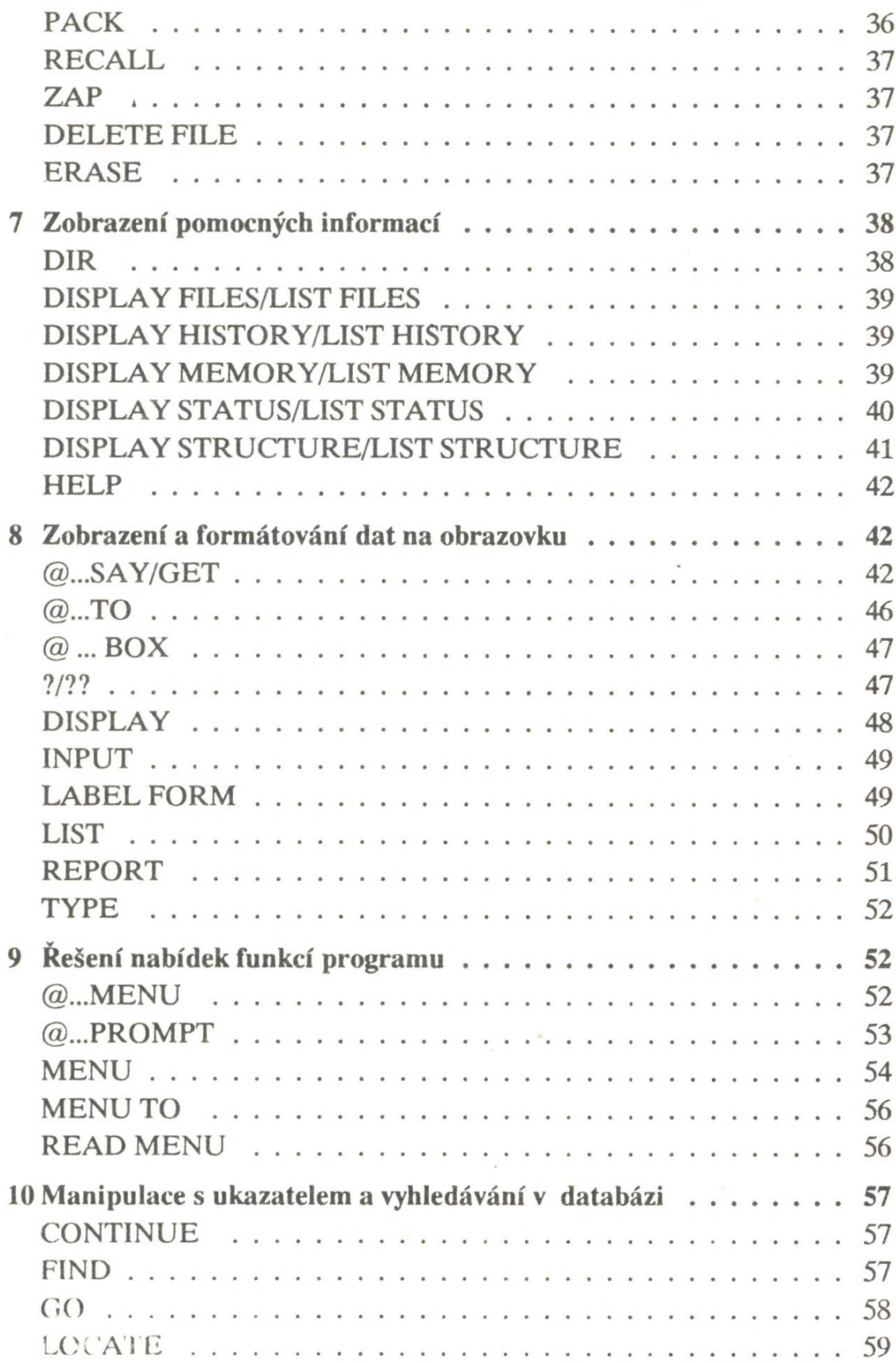

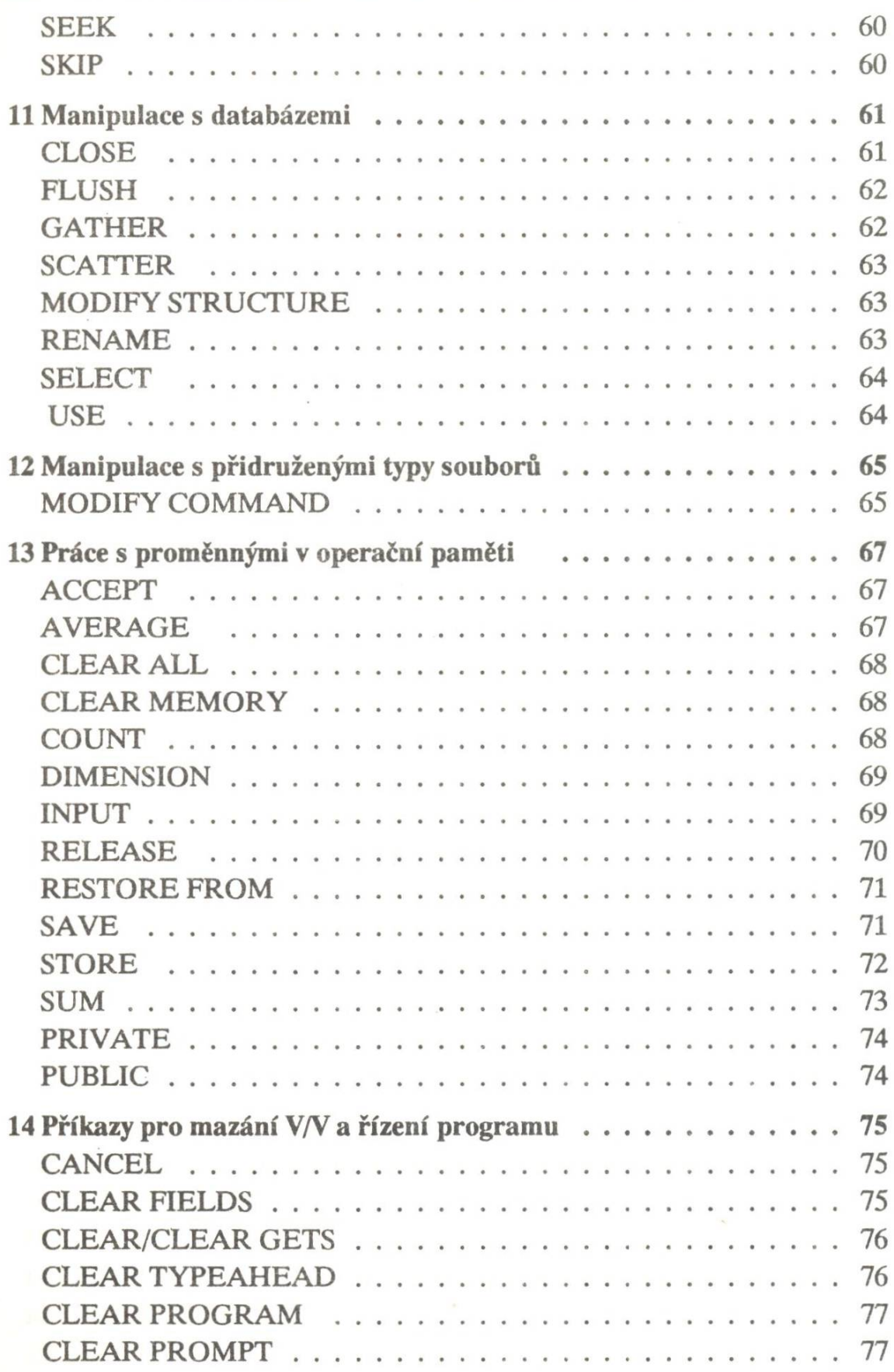

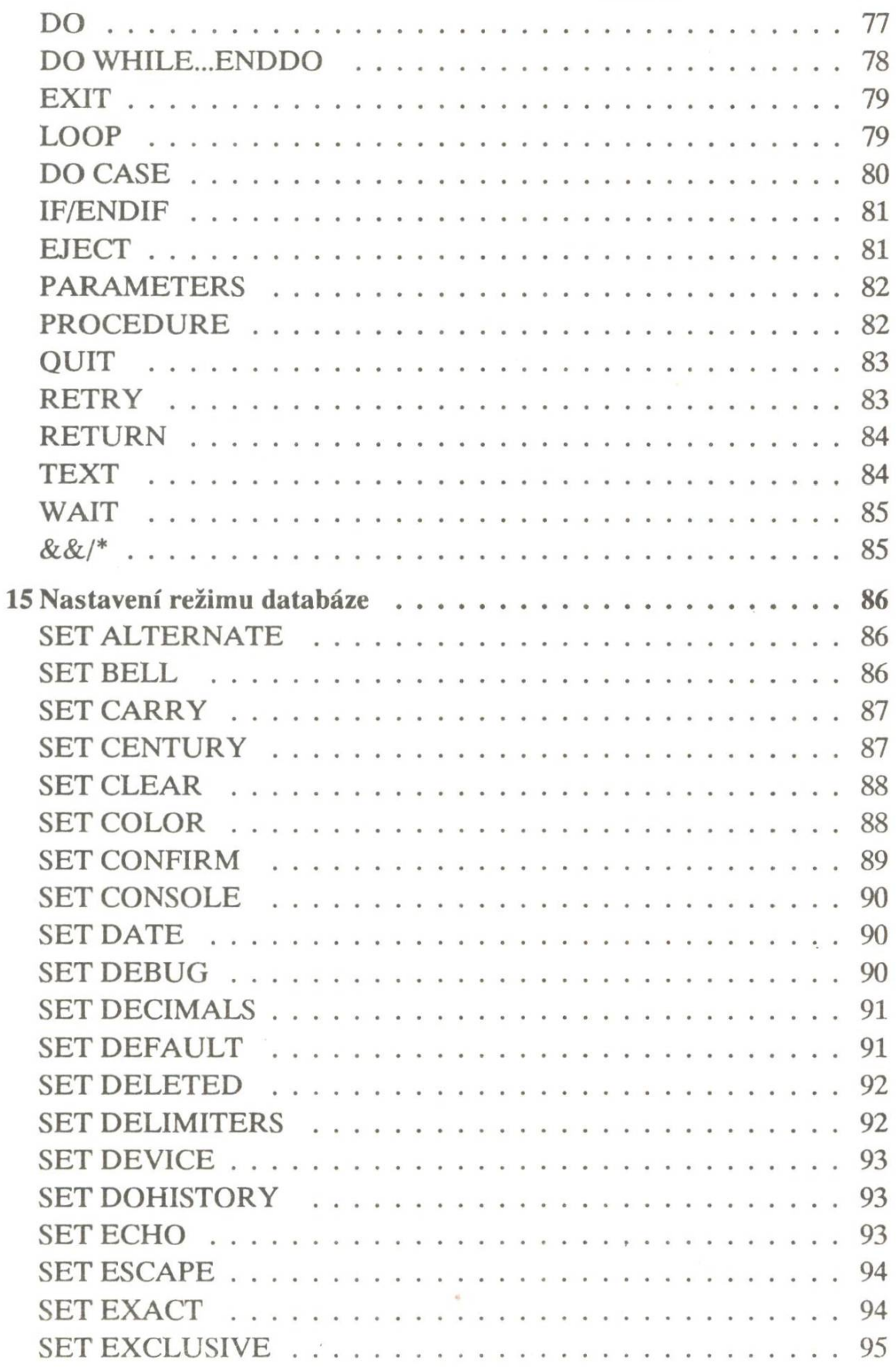

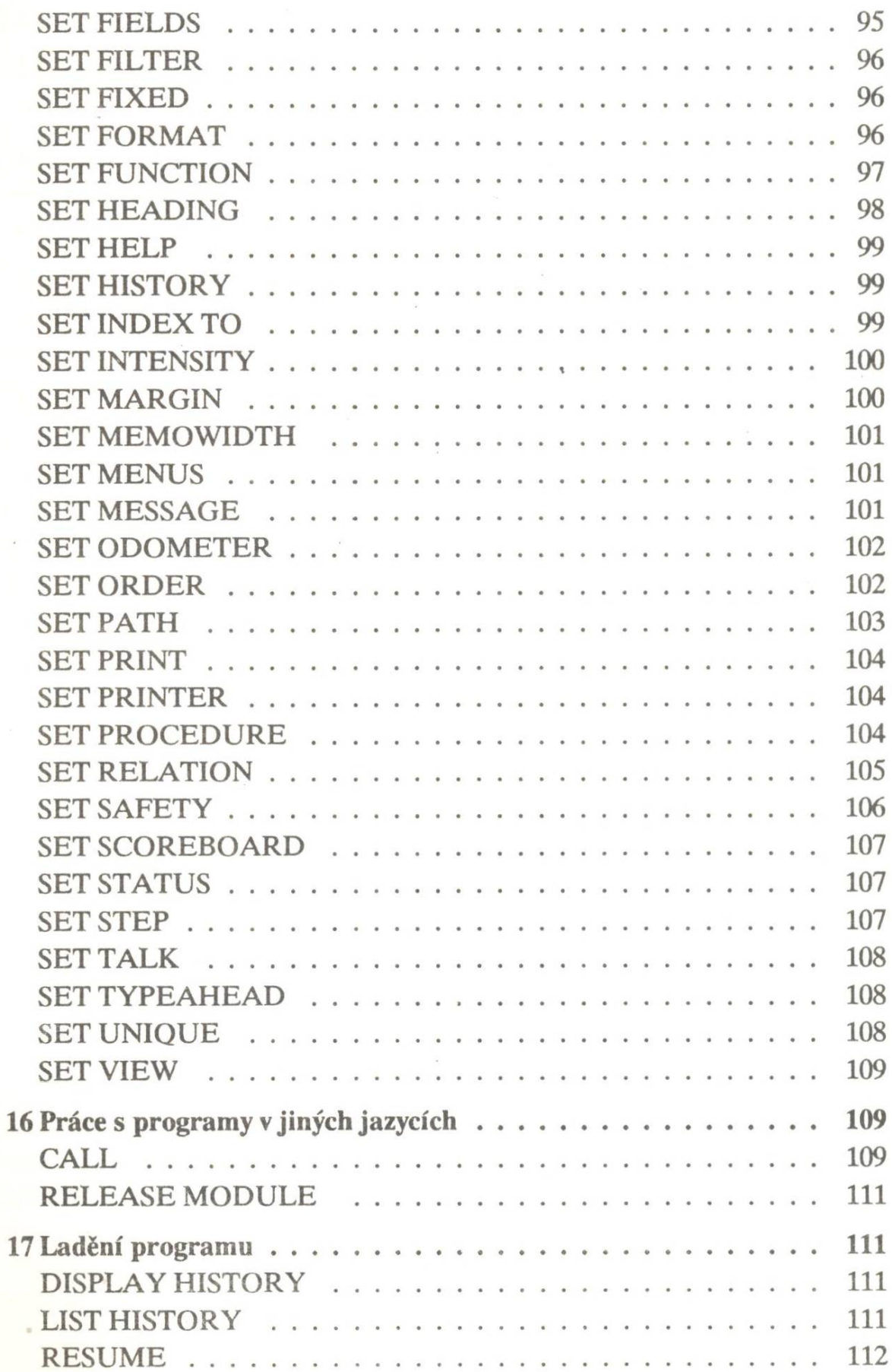

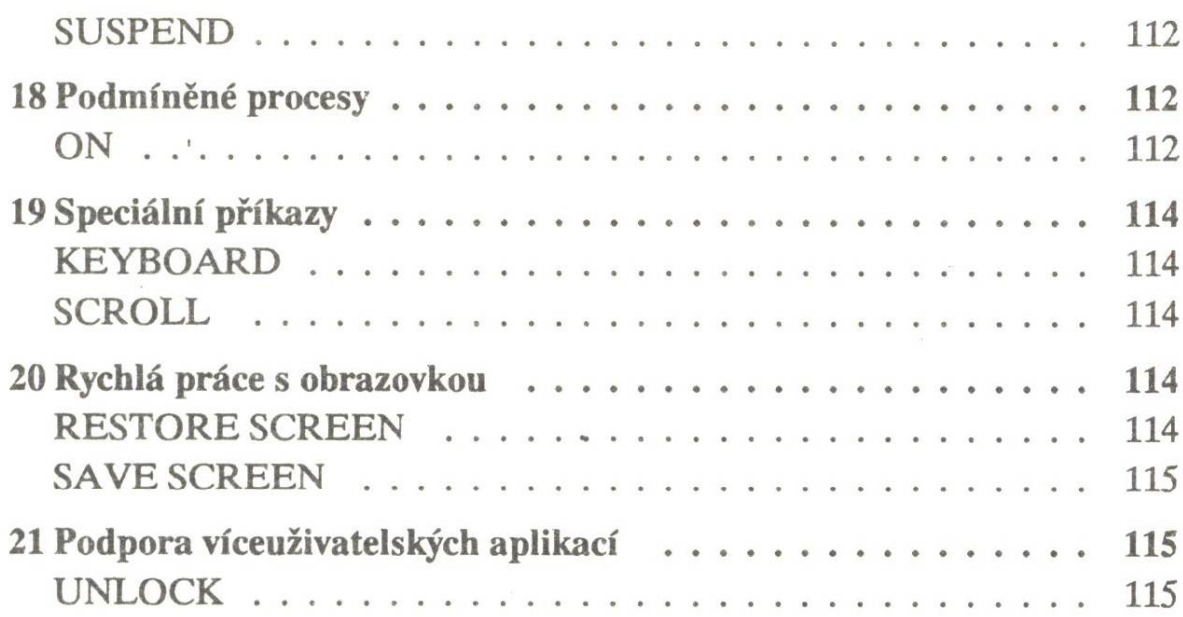

i,